## **Splitting images**

If you have an image that is larger than the paper size, you can split the image into smaller tiles.

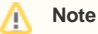

**\$image.split()** supports only the JPG and PNG image formats.

## **\$image.split(\$diagram.image, columns, rows)**

Split an image into rows and columns. The returned array of the image contains chunks of images arranged from left-to-right and top-to-bottom.

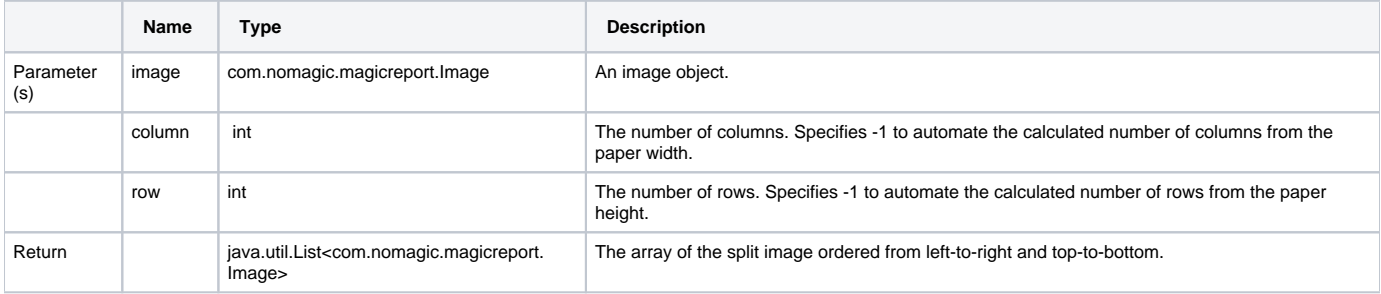

## For example, to split an image into 3x2 tiles, type the following lines:

```
#foreach ($d in $Diagram)
#foreach ($chunk in $image.split($d.image, 3, 2))
$chunk
#end
#end
```
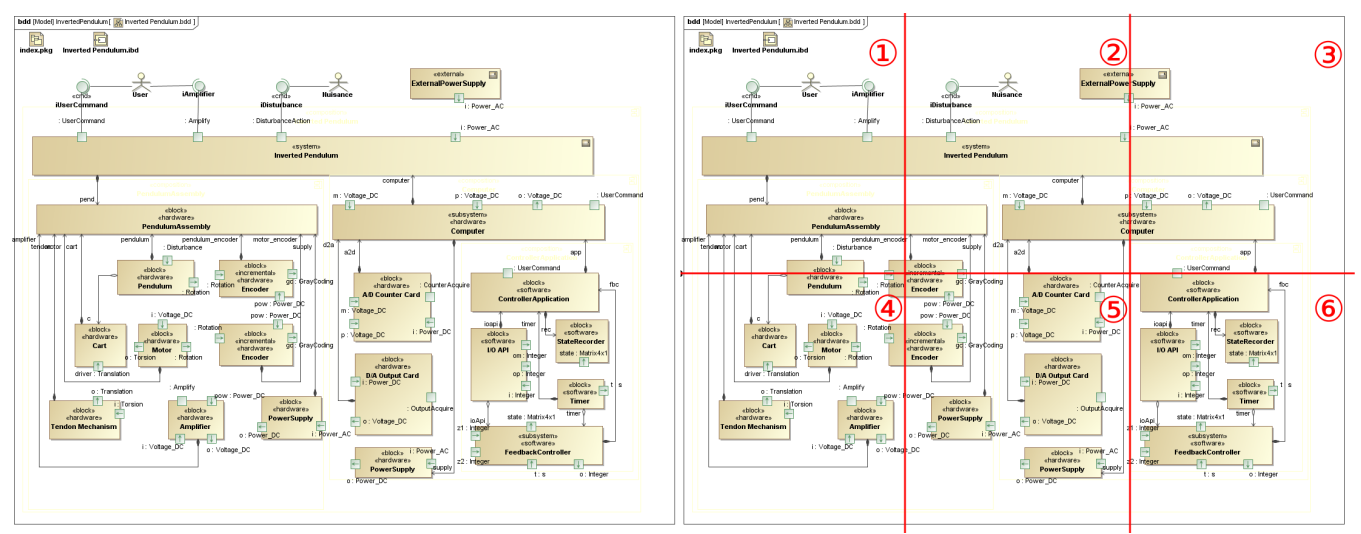

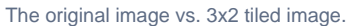

## **\$image.split(\$diagram.image)**

Split an image into rows and columns by automatically calculating the number of rows and columns based on the paper size. The returned array of the image contains divided images arranged from left-to-right and top-to-bottom.

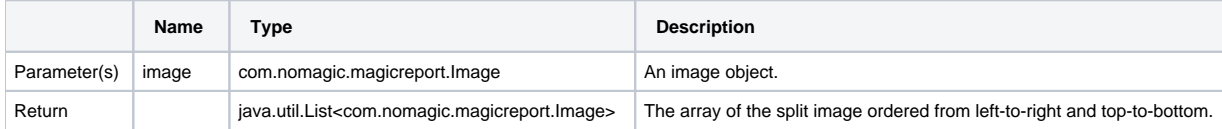